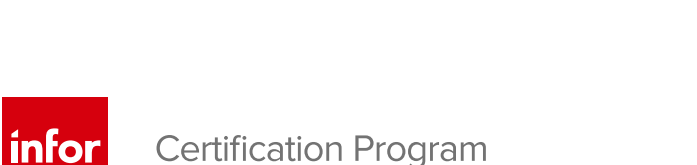

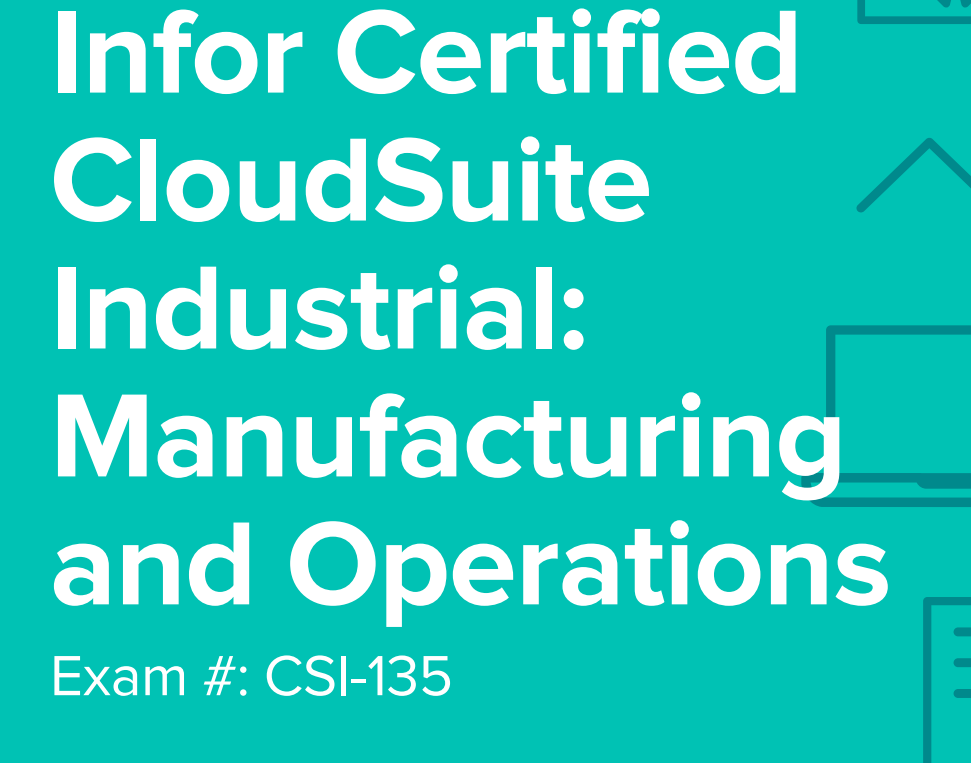

# Certification Exam Guide

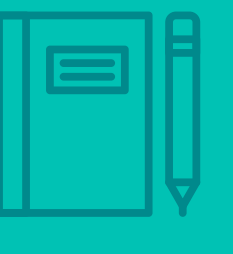

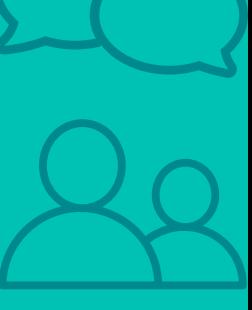

## **Target Audience**

This exam targets the skills and abilities required by a CloudSuite Industrial Manufacturing & Operations Consultant with relevant experience to successfully analyze client's business requirements and implement Infor products to meet those requirements.

### **Exam Details**

- Exam number: CSI-135
- Onsite or Online, proctored
- 72 questions
- 90-minute time limit

## **Schedule and Register**

Below are the steps to schedule and register for an onsite or online proctored exam.

- Infor partners: Click [here](https://salesportal.infor.com/PARTNERS/TRAININGCERTIFICATION/PAGES/DEFAULT.ASPX) to get your coupon code.
- Infor employees: Obtain your coupon code from the [Infor Services Career Portal](http://servicescareerportal.infor.com/ProductTraining&Certifications) (click the orange Infor Product Certification Program button.)
- Campus Plus members: Get your coupon code on the Infor Campus landing page.
- If you require an additional time accommodation for a disability or because English is not your first language, send a request to certification@infor.com at least 5 days prior to your exam date/time.

#### **Onsite**

Prior to registering for an exam, please follow the steps below to register for your preferred exam date/time:

- 1. If required, create a new account by clicking [here.](https://www.webassessor.com/wa.do?page=createAccount&branding=INFOR)
- 2. If you already have an account, login to [Webassessor.](https://www.webassessor.com/wa.do?page=publicHome&branding=INFOR)
- 3. Click Register for an Exam.
- 4. Click Select next to the Onsite Proctored option for the exam you wish to attempt.
- 5. Search for a test center or choose one of the closest test centers listed and click Select.
- 6. Select your preferred date and time to attempt the exam. (Test centers set their own testing schedules.)
- 7. Read and accept the Terms and Conditions and then click Select.
- 8. If you have a coupon code, enter the code and click Apply.
- 9. If the exam details are correct, click Checkout.
- 10. If using a credit card, enter your credit card information and click Submit.
- 11. After confirming payment, click Done. You will receive a confirmation email with your Test Taker Authorization Code and additional onsite details.

#### **Please Note:**

- Ensure you have your Test Authorization Code with you when you arrive at the test center. You cannot attempt your exam without the Test Authorization Code, and no refund will be provided.
- Please arrive at the test center at least 15 minutes prior to your scheduled exam.
- Parking and other test center specific instructions are included in your confirmation email.

#### [Register here](https://www.webassessor.com/wa.do?page=publicHome&branding=INFOR)

Infor Certified CloudSuite Industrial: Manufacturing and Operations Consultant Exam Guide # CSI-135

#### **Online**

Prior to registering for an exam, please follow the steps below at least 5 days prior to you preferred exam date/time:

- 1. [Test your Internet connection](http://test.kryteriononline.com/webcam-checker/) to ensure your computer meets the required speeds for online testing.
- 2. Validate you have the required webcam (built-in webcams ARE permitted), microphone (headsets are NOT permitted) and security software installed as outlined on [this Kryterion help page.](https://kryterion.force.com/support/s/topic/0TO1W000000I5h3WAC/online-proctoring?language=en_US)
- 3. If you encounter any problems, contact Kryterion Support:
	- o Email: [support@kryteriononline.com](mailto:support@kryteriononline.com)
	- o Live Chat: <https://www.kryteriononline.com/test-taker/online-proctoring-support>
	- o Phone: 1-877-313-2008 (U.S.) or +001-602-659-4679 (International)
- 4. If required, create a new account by clicking [here.](https://www.webassessor.com/wa.do?page=createAccount&branding=INFOR)
- 5. If you already have an account, login to [Webassessor.](https://www.webassessor.com/wa.do?page=publicHome&branding=INFOR)
- 6. Click Register for an Exam.
- 7. Click Select next to the Online Proctored option for the exam you wish to attempt.
- 8. Select your preferred date and time to attempt the exam and click Select.
- 9. Read and accept the Terms and Conditions and then click Select.
- 10. If you have a coupon code, enter the code and click Apply.
- 11. If the exam details are correct, click Checkout.
- 12. If using a credit card, enter your credit card information and click Submit.
- 13. After confirming payment, click Done.
- 14. You will receive a confirmation email.

#### [Register here](https://www.webassessor.com/wa.do?page=publicHome&branding=INFOR)

## **Exam Topic Area Summary**

The following summarizes the percentage of each topic area included on the exam:

- Setup and Configuration 3%
- Processing 4%
- Troubleshooting 4%
- Reporting 6%
- Using 83%

#### **Related Training and Documentation**

Although not required, the following training courses and documentation cover content included in this exam:

- Training courses on Infor Campus:
	- **CloudSuite Industrial: v10 Costing Foundation (v10.18)**
	- CloudSuite Industrial: v10 Managing Inventory (v10.18)
	- CloudSuite Industrial: v10 Using Advance Planning & Scheduling (V10.18)
	- **CloudSuite Industrial: v10 Using Advanced Order Entry (v10.18)**
	- **CloudSuite Industrial: v10 Using Bills of Materials and Engineering Change Notices (v10.18)**
	- **CloudSuite Industrial: v10 Using Customer Service/Order Entry (v10.18)**
	- **CloudSuite Industrial: v10 Using Estimates (v10.18)**
	- **CloudSuite Industrial: v10 Using Job Orders (v10.18)**
	- CloudSuite Industrial: v10 Using Purchase Orders and Requisitions (v10.18)
	- CloudSuite Industrial: v10 Using Return Material Authorizations (v10.18)

### **Exam Objectives by Topic Area and Resource**

This certification exam includes the following exam objectives by topic and resource.

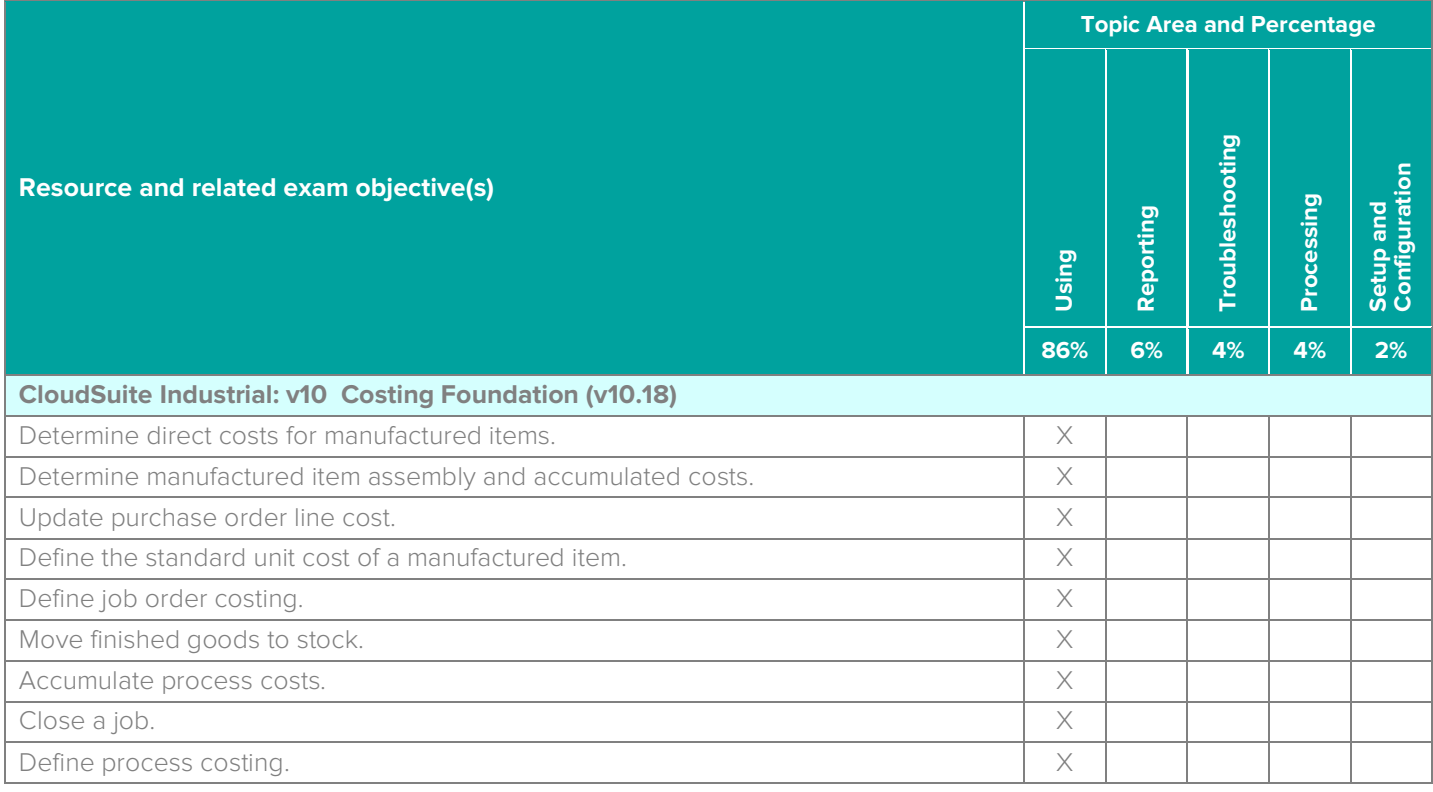

Infor Certified CloudSuite Industrial: Manufacturing and Operations Consultant Exam Guide # CSI-135

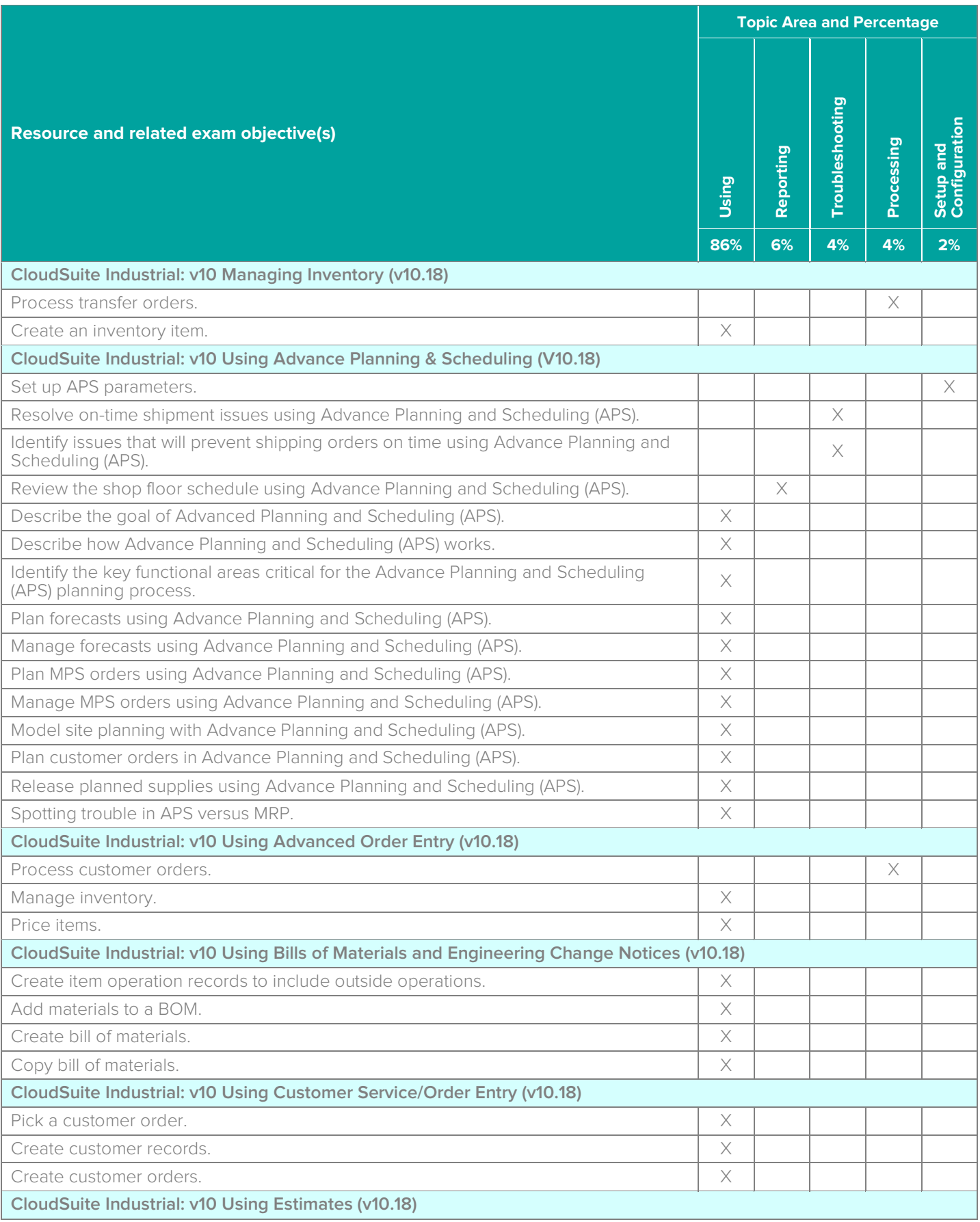

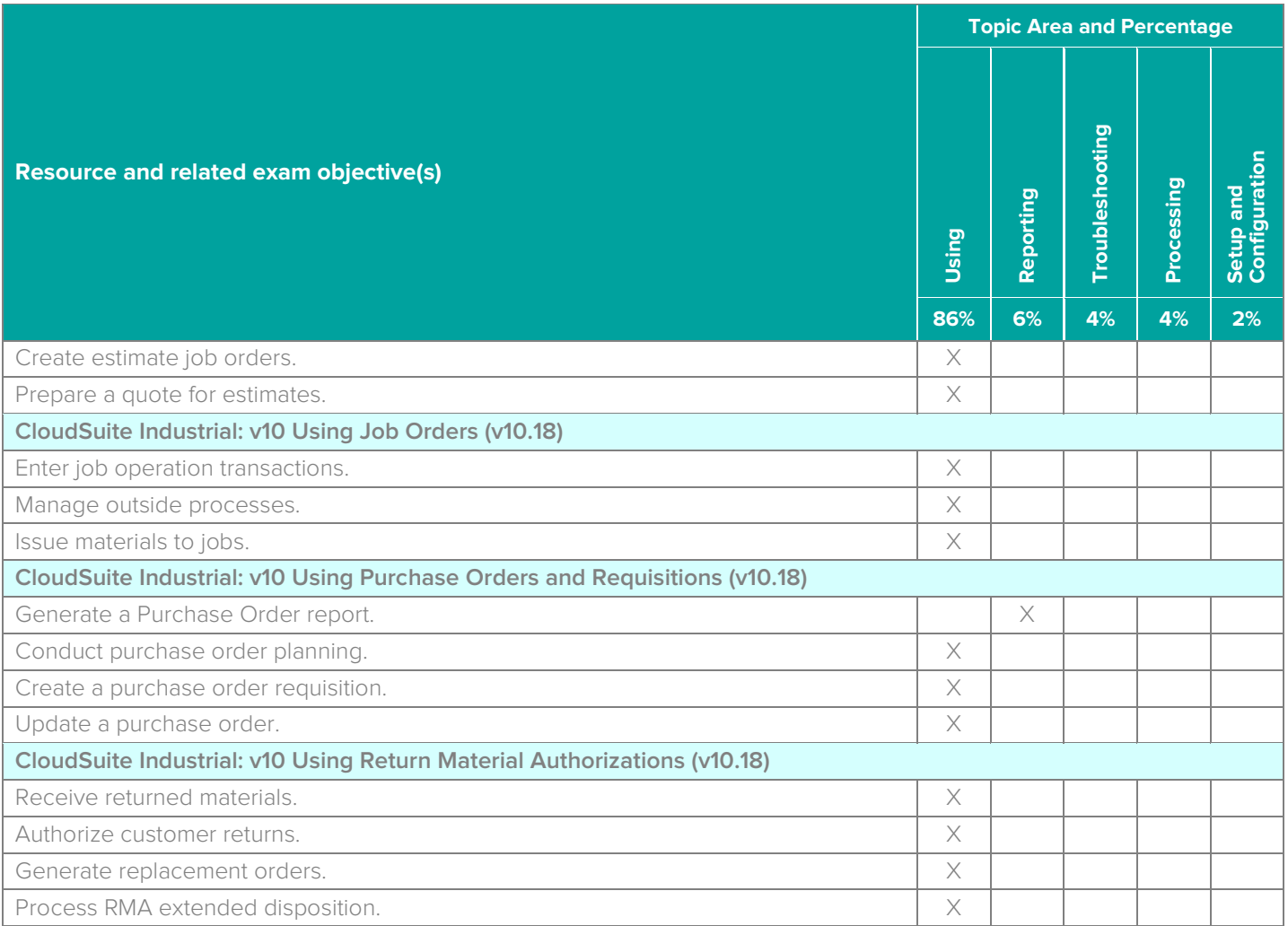

## **Questions and Help**

Additional Certification Program information is available at [www.infor.com/certification](http://www.infor.com/certification)

The Certification Program rules, policies, and procedures, including credentials and badging, are available in the [Infor Certification Program Guide.](https://www.infor.com/resources/certification-program-guide)

Additional information about Infor Education training courses is available at [www.infor.com/education.](http://www.infor.com/education) 

Your results will be available in [CertMetrics](http://www.certmetrics.com/infor) 24 hours after you receive your test results.

If you experience any issues when registering for a certification exam, please contact [support@kryteriononline.com.](mailto:support@kryteriononline.com)

If you need help registering for a training course, please contact:

- For Americas: [EducationAmericas@infor.com](mailto:EducationAmericas@infor.com)
- For Europe, the Middle East and Africa: [EducationEMEA@infor.com](mailto:EducationEMEA@infor.com)
- For Asia Pacific: [EducationAPAC@infor.com](mailto:EducationAPAC@infor.com)

### **Sample Questions**

The sample questions below provide examples of the types of questions included on the certification exams delivered through the Webassessor testing platform. The correct answers are provided for reference purposes only in the following Key to Sample Questions section. **Note:** The Webassessor platform randomizes all certification question items and answer options during the exam.

- 1. Your warehouses are in the same building. Which one of the following process forms is the best option for you to use to perform your transfer?
	- A. O Combined Transfer Order Ship/Receive
	- B. O Transfer Orders
	- C. O Transfer Order Line Items
	- D. O Transfer Order Receive
	- E. O Transfer Order Ship
- 2. As the company buyer, you want to review and resolve your issues daily. Your daily issue review includes the following tasks:
	- 1. Review and respond to expected expediting for PLNs.
	- 2. Review and respond to other exception messages.
	- 3. Verify near-term supplies are on track for on-time delivery.
	- 4. Identify and resolve past-due PO lines.

Which one of the following issues does Infor recommend you should resolve first?

- A. O Review and respond to expected expediting for PLNs.
- B. O Review and respond to other exception messages.
- C. O Verify near-term supplies are on track for on-time delivery.
- D. O Identify and resolve past-due PO lines.
- 3. After printing the daily dispatch for the shop floor, you learn there was unexpected personnel changes on the shop floor today. The personnel changes require you to make some adjustments to the daily schedule and change the sequence of the loads. Which one of the following forms do you need to use to manually adjust the shop floor dispatch?
	- A. O Resource Gantt Chart APS
	- B. O Resources Group Plan
	- C. O Resource Group Sequencing
	- D. O Resource Sequencing Sort
- 4. The Cost Analyst of Patrickway Corp is looking for a report that will provide him the cost details of an operation including quantities completed, scrapped, and moved. Which two of the following forms or reports would you suggest to him? Choose 2 answers.
	- A. □ Material Transactions
	- $B. \Box$  Job Cost by Item Report
	- $C. \Box$  Job Transactions
	- D.  $\square$  Job Operations
- 5. You have a resource group that is over utilized on a given day within a work week. Which one of the following options would help you balance your workload?
	- A. O Use Resource Group Load Profile
	- B. O Use Resource Group Sequencing
	- C. O Use Resource Group Dispatch List Report
	- D. O Use Resource Sequencing Sort Setup

6. Select from the drop-down lists on the right the Company Functional Area that is responsible for each Advance Planning and Scheduling (APS) task listed on the left. Use an option only once, however, not all options will be used.

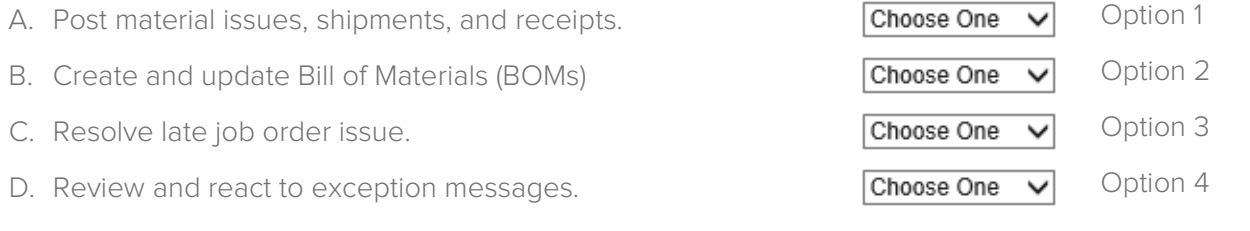

**Note:** In Webassessor the responses on the right display in a drop-down list box.

#### **Options:**

Order Entry Inventory Control Planning Purchasing Shop Floor Engineering

- 7. Which one of the following types of planning and scheduling does Advance Planning and Scheduling (APS) do on the first pass?
	- A. O Contingency
	- B. O Operational
	- C. O Forward
	- D. O Backward
- 8. Which one of the following forms do you use to set up the default order prefix to use on customer orders?
	- A. O Customers form
	- B. O Customer Orders form
	- C. O General Parameters form
	- D. O Order Entry Parameters form
- 9. Which two of the following standard Disposition types uses the Extended Disposition Process? Choose 2 answers.
	- A. □ Return to Vendor
	- B. □ Repair
	- $C. \Box$  Return to Stock
	- $D.  $\Box$  Replacement$
	- E. Scrap

10. You have flagged an item as an MPS item. Which one of the following will the system immediately do?

- A. O Calculate the total demand as MPS orders + net forecast + customer orders
- $B.$   $\bigcirc$  Remove all plans for the item
- $C.$   $O.$  Plan supply for all customer orders for that item
- D. O Delete the forecast
- 11. Which one of the following describes what accumulated costs represent on the Item Costs form > Cost Detail tab?
	- A. O The added current cost to make the item
	- $B.$   $O$  The stack of receipts of the item
	- C. O The total current cost of the item
	- $D.$   $O.$  The weighted average cost of the item
- 12. Which two of the following reasons would you use the outside processing management? Choose 2 answers.
	- A.  $\Box$  Automatically prompt to issue the processed material to the job when the PO is received
	- $B. \Box$  Capture the cost of the outside processing in a separate GL account
	- $C. \Box$  Ship parts against a PO using the purchase order receiving for
	- $D. \Box$  Identify the vendor as an outside processing vendor
- 13. When using PO Change Orders, if a change order exists, you will receive a warning message when completing which two of the following activities? Choose 2 answers.
	- $A. \Box$  Changing the PO status to Complete
	- B. □ Changing the PO status to Ordered
	- $C. \Box$  Receiving a purchase order
	- $D. \Box$  Changing the order quantity
	- E. Response 5
- 14. Which one of the following fields on the Shop Floor Control Parameters form determines the cost of Actual cost type items when they are moved into inventory?
	- A. O Cost Based on Complete
	- B. O Job Stock Transaction
	- C. O Unit Cost
	- D. O Cost Value
- 15. The process to roll current cost to standard cost includes the following four steps:
	- 1. Run Change Cost Rates.
	- 2. Run Current BOM Cost Roll Up.
	- 3. Make changes to the item BOM.
	- 4. Run Current Bill of Material Processor.

Which one of the following options is the correct order to complete these steps?

- A.  $\circ$  1, 2, 3, 4
- $B. O 4, 3, 2, 1$
- $C. O 3, 1, 4, 2$
- D.  $\bigcirc$  2, 4, 1, 3
- 16. You have no vendor contract for an item and vendor. Which one of the following is equal to the default cost in the plan cost field on the purchase order line?
	- A. O Unit cost or Standard Unit cost on the items form
	- $B.$   $\bigcirc$  Current unit cost on the items form
	- C. O Unit cost on the customer order form
	- D. O Unit price 1 on the item pricing form
- 17. A customer has called you requesting an earlier delivery of all or part of their order. They want to know the earliest date you could deliver their full order and the earliest date you could deliver half of their order. Which one of the following options of Get ATP/CTP do you use to get and provide this information to your customer?
	- A. O Plan Detail button
	- B. **O** Quantities button
	- C. O Source button
	- D. O Projected Dates button
- 18. You have observed, using the Resource Group Utilization form, that a labor resource group has the following utilization profile:

Week 4: 65%

Week 5: 80%

Week 6: 60%

Week 7: 120%

Which two of the following approaches does Infor recommend you use to address this situation?

- $A.$   $\Box$  Increase resources in week 4 to accommodate the demand
- $B. \Box$  Firm the plan and change the Job Order end date to Week 1
- $C. \Box$  Release the Job Orders and let the shop floor prioritize
- $D. \Box$  Increase resources in week 5 to accommodate the demand
- 19. When Advanced Planning and Scheduling (APS) creates a material supply plan for a manufactured item, which one of the following dates does APS use to plan the receipt?
	- A. O Job Operation Start Date
	- B. O Job Order Start Date
	- C. O Customer Order Due Date
	- D. O Customer Order Projected Date
- 20. You have a standard costed item that displays a difference between the item cost on the Purchase Order receipt and the Unit Cost field on the Generate A/P Transaction form. To which one of the following accounts is the variance posted?
	- A. O Inventory Adjustment Account
	- B. O Purchase Price Variance Account
	- C. O Material Usage Variance Account
	- D. O Labor Usage Variance Account

## **Key to Sample Questions**

The correct answers for the Sample Questions are provided here for reference purposes only. **Note:** The Webassessor platform does not provide correct answers/feedback during the exam.

- 1. Your warehouses are in the same building. Which one of the following process forms is the best option for you to use to perform your transfer?
	- A. Combined Transfer Order Ship/Receive
	- B. O Transfer Orders
	- C. O Transfer Order Line Items
	- D. O Transfer Order Receive
	- E. O Transfer Order Ship
- 2. As the company buyer, you want to review and resolve your issues daily. Your daily issue review includes the following tasks:
	-
	-
	- 1. Review and respond to expected expediting for PLNs.<br>
	2. Review and respond to other exception messages.<br>
	3. Verify near-term supplies are on track for on-time delivery.<br>
	4. Identify and resolve past-due PO lines.
	-

Which one of the following issues does Infor recommend you should resolve first?

- A. O Review and respond to expected expediting for PLNs.
- B. O Review and respond to other exception messages.
- C. O Verify near-term supplies are on track for on-time delivery.
- D. Identify and resolve past-due PO lines.
- 3. After printing the daily dispatch for the shop floor, you learn there was unexpected personnel changes on the shop floor today. The personnel changes require you to make some adjustments to the daily schedule and change the sequence of the loads. Which one of the following forms do you need to use to manually adjust the shop floor dispatch?
	- A. O Resource Gantt Chart APS
	- B. O Resources Group Plan
	- C. Resource Group Sequencing
	- D. O Resource Sequencing Sort
- 4. The Cost Analyst of Patrickway Corp is looking for a report that will provide him the cost details of an operation including quantities completed, scrapped, and moved. Which two of the following forms or reports would you suggest to him? Choose 2 answers.
	- A. □ Material Transactions
	- B. □ Job Cost by Item Report
	- C. **Ø** Job Transactions
	- D. Ø Job Operations
- 5. You have a resource group that is over utilized on a given day within a work week. Which one of the following options would help you balance your workload?
	- A. O Use Resource Group Load Profile
	- B. Use Resource Group Sequencing
	- C. O Use Resource Group Dispatch List Report
	- D. O Use Resource Sequencing Sort Setup
- 6. Select from the drop-down lists on the right the Company Functional Area that is responsible for each Advance Planning and Scheduling (APS) task listed on the left. Use an option only once, however, not all options will be used.
	- A. Post material issues, shipments, and receipts. **Inventory Choose One v** Inventory Control
	- B. Create and update Bill of Materials (BOMs) **Engineering Choose One V** Engineering
	-
	- D. Review and react to exception messages. Purchasing

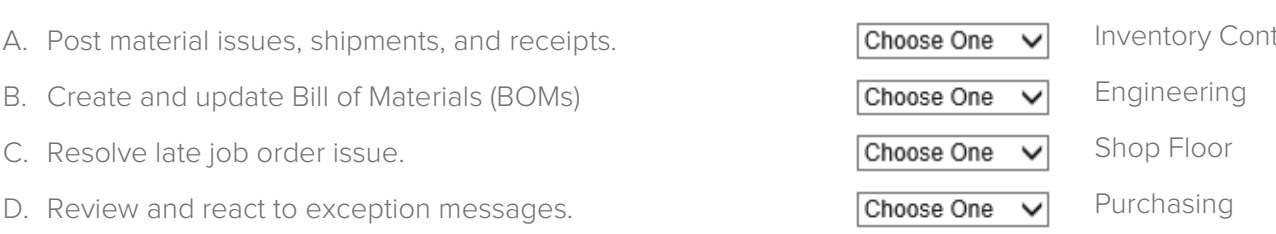

**Note:** In Webassessor the responses on the right display in a drop-down list box.

#### **Options:**

- Order Entry Inventory Control Planning Purchasing Shop Floor Engineering
- 7. Which one of the following types of planning and scheduling does Advance Planning and Scheduling (APS) do on the first pass?
	- A. O Contingency
	- B. O Operational
	- C. O Forward
	- D. **Backward**
- 8. Which one of the following forms do you use to set up the default order prefix to use on customer orders?
	- A. O Customers form
	- B. O Customer Orders form
	- C. O General Parameters form
	- D. **O** Order Entry Parameters form
- 9. Which two of the following standard Disposition types uses the Extended Disposition Process? Choose 2 answers.
	- A. **Ø** Return to Vendor
	- B. □ Repair
	- C. □ Return to Stock
	- $D. \Box$  Replacement
	- E. **Ø** Scrap
- 10. You have flagged an item as an MPS item. Which one of the following will the system immediately do?
	- A. O Calculate the total demand as MPS orders + net forecast + customer orders
	- $B \nightharpoonup$  Remove all plans for the item
	- $C.$   $O$  Plan supply for all customer orders for that item
	- D. O Delete the forecast
- 11. Which one of the following describes what accumulated costs represent on the Item Costs form > Cost Detail tab?
	- A. O The added current cost to make the item
	- $B.$   $O$  The stack of receipts of the item
	- $C.$   $\bullet$  The total current cost of the item
	- $D.$   $O.$  The weighted average cost of the item
- 12. Which two of the following reasons would you use the outside processing management? Choose 2 answers.
	- A.  $\boxtimes$  Automatically prompt to issue the processed material to the job when the PO is received
	- B.  $\boxtimes$  Capture the cost of the outside processing in a separate GL account
	- C.  $\Box$  Ship parts against a PO using the purchase order receiving for
	- $D. \Box$  Identify the vendor as an outside processing vendor
- 13. When using PO Change Orders, if a change order exists, you will receive a warning message when completing which two of the following activities? Choose 2 answers.
	- $A. \nabla$  Changing the PO status to Complete
	- B. □ Changing the PO status to Ordered
	- $C. \nabla$  Receiving a purchase order
	- $D. \Box$  Changing the order quantity
	- E. Response 5
- 14. Which one of the following fields on the Shop Floor Control Parameters form determines the cost of Actual cost type items when they are moved into inventory?
	- A. Cost Based on Complete
	- B. O Job Stock Transaction
	- C. O Unit Cost
	- D. O Cost Value
- 15. The process to roll current cost to standard cost includes the following four steps:
	- 1. Run Change Cost Rates.
	- 2. Run Current BOM Cost Roll Up.
	- 3. Make changes to the item BOM.
	- 4. Run Current Bill of Material Processor.

Which one of the following options is the correct order to complete these steps?

- A.  $\circ$  1, 2, 3, 4
- $B. \cap 4.3.2.1$
- $C. \bullet 3, 1, 4, 2$
- D.  $\bigcirc$  2, 4, 1, 3
- 16. You have no vendor contract for an item and vendor. Which one of the following is equal to the default cost in the plan cost field on the purchase order line?
	- A. Unit cost or Standard Unit cost on the items form
	- $B.$   $\bigcirc$  Current unit cost on the items form
	- C. O Unit cost on the customer order form
	- D. O Unit price 1 on the item pricing form
- 17. A customer has called you requesting an earlier delivery of all or part of their order. They want to know the earliest date you could deliver their full order and the earliest date you could deliver half of their order. Which one of the following options of Get ATP/CTP do you use to get and provide this information to your customer?
	- A. O Plan Detail button
	- B. Quantities button
	- C. O Source button
	- D. O Projected Dates button
- 18. You have observed, using the Resource Group Utilization form, that a labor resource group has the following utilization profile:
	- Week 4: 65%

Week 5: 80%

Week 6: 60%

Week 7: 120%

Which two of the following approaches does Infor recommend you use to address this situation?

- A. **M** Increase resources in week 4 to accommodate the demand
- $B. \nabla$  Firm the plan and change the Job Order end date to Week 1
- $C. \Box$  Release the Job Orders and let the shop floor prioritize
- $D. \Box$  Increase resources in week 5 to accommodate the demand
- 19. When Advanced Planning and Scheduling (APS) creates a material supply plan for a manufactured item, which one of the following dates does APS use to plan the receipt?
	- A. Job Operation Start Date
	- B. O Job Order Start Date
	- C. O Customer Order Due Date
	- D. O Customer Order Projected Date
- 20. You have a standard costed item that displays a difference between the item cost on the Purchase Order receipt and the Unit Cost field on the Generate A/P Transaction form. To which one of the following accounts is the variance posted?
	- A. O Inventory Adjustment Account
	- B. Purchase Price Variance Account
	- C. O Material Usage Variance Account
	- D. O Labor Usage Variance Account

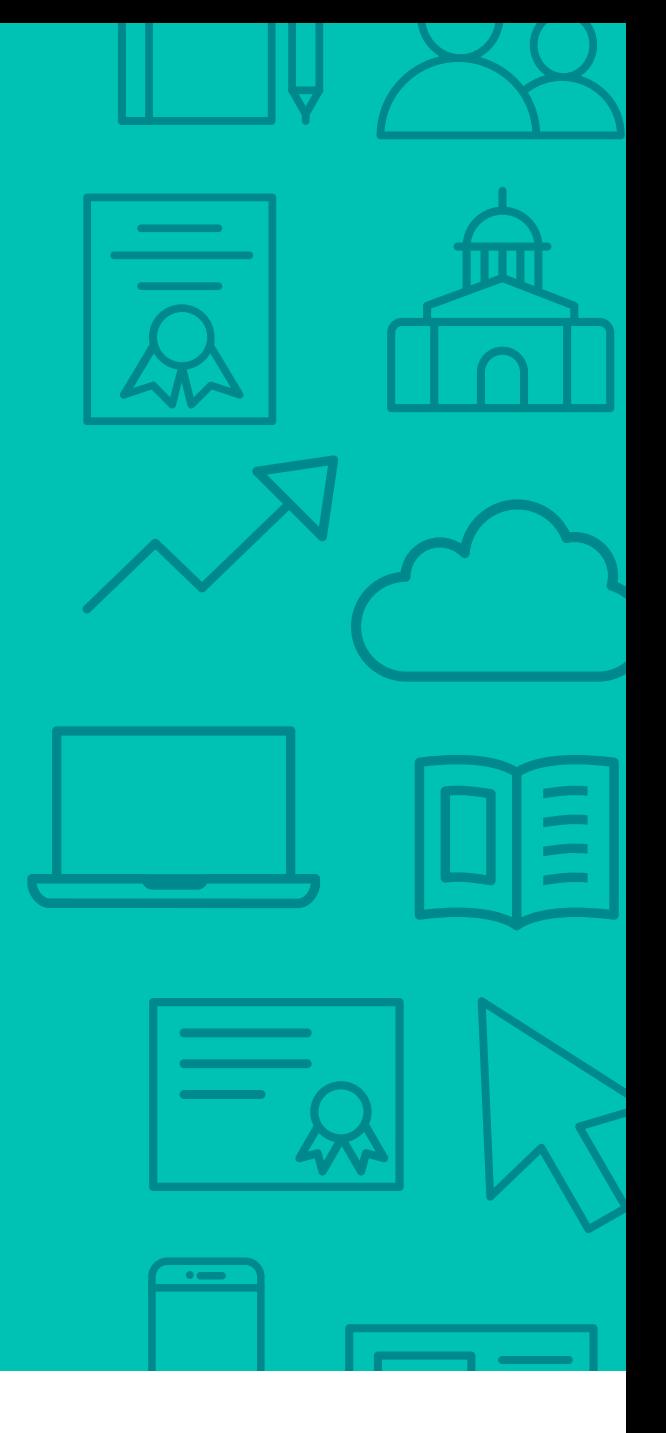

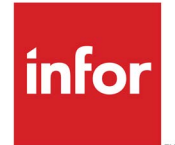

641 Avenue of the Americas New York, NY 10011 800-260-2640<br>infor.com  $\sum_{i=1}^{\infty}$ 

#### About Infor

Infor is fundamentally changing the way information is published and consumed in the enterprise, helping 70,000 customers in 194 countries improve operations, drive growth, and quickly adapt to changes in business demands. To learn more about Infor, please visit www.infor.com.

Copyright© 2019 Infor. All rights reserved. The word and design marks set forth herein are trademarks and/or registered trademarks of Infor and/or related affiliates and subsidiaries. All<br>other trademarks listed herein ar INFDTP1600380-en-US-0520-5